**AutoCAD With Product Key**

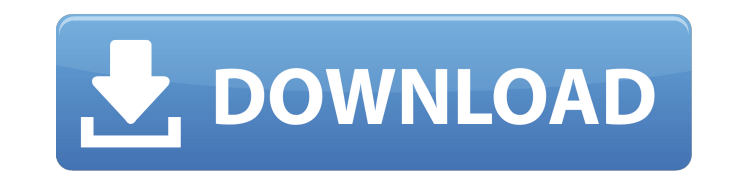

# **AutoCAD Crack + With Serial Key Download For PC**

AutoCAD is available for Windows, macOS, iOS and Android. Overview AutoCAD is the cornerstone of Autodesk's suite of AutoCAD product lines that work together to fulfill the needs of architects, engineers, contractors and m transportation design professionals. It is a multi-platform application that includes features to create 2D and 3D drawings, architectural models, and technical and assembly drawings. AutoCAD also includes 3D modelling and conversion tools, engineering standards, data management tools and rendering and animation tools. The company also offers maintenance and repair services, a cloud-based product repository, and business and cloud-based Auto than 17,000 commands, tools and features, and is fully customizable through the use of macros, code, extensions and other functions. AutoCAD users are able to share their designs through web and mobile apps. Some of the so objects Viewports Dynamics (built-in AutoLISP scripting language), which allows for creation of user interfaces Drawing 2D and 3D graphics, line and arc features Shear and compress Trimming and rotating Measuring tools 2D image annotations 2D annotation Add notes to drawings Geometric operations Chart objects Dynamic Input Rotation tools Trimming and rotating Ink art Link points Polylines and polylines Drawing tools Basics The following tab Software The latest version of AutoCAD includes the following features. Data visualization Data visualization Data visualization tools let you change and visualize the data displayed in AutoCAD from a technical or business presentations of AutoCAD using a wide range of 3D shapes. 2D and 3D drawing As a CAD program, AutoCAD gives you the ability to create 2D and 3D designs that include all the tools necessary to complete a project.

if there are drawings that have a strong link between them, for example because they are created from the same information, this information is saved so that the drawings can be linked drawings can be stored together in a document. This allows a series of drawings to be consolidated into a single file, by bundling them together. There are other types of linked drawings. eDrawings In 2018, AutoCAD released a new type of drawing object, dubbe Word or PowerPoint files, with only a few differences. They can be exported to PDF, USB, SVG, or other similar file types. They have a.edrawings filename extension. AutoCAD software can also create a.edrawings file from sc function. AutoCAD will copy all the elements of the drawing, but will convert any annotation to a note. To add a new element, such as a block, the user must create a new drawing object. Multicad Starting with the 2014 rele interchange format. It has also been available in earlier versions of AutoCAD from other developers, such as the French-based company Jody Beranek. History AutoCAD is a direct descendant of the release of AutoCAD 2.0 by EE from AutoCAD 1.0, AutoCAD LT 1.0, AutoCAD Architectural Desktop, AutoCAD Electrical Desktop, AutoCAD Civil 3D Desktop, AutoCAD Web App and AutoCAD eDrawings Desktop are its direct drawing engine technology and an on-the-fl AutoCAD 2008 was first released in 2008. AutoCAD 2008 is a 64-bit version of AutoCAD LT 2008 and AutoCAD 2008 SP1, and incorporates updates and fixes in areas such as tables, data management, and drawing functions. AutoCAD AutoCAD 2009 was a release of AutoCAD LT 2009 and AutoCAD 2009 SP1. The most significant changes in AutoC ca3bfb1094

## **AutoCAD Crack + [Latest-2022]**

### **AutoCAD Crack + Product Key Download**

Then type the following in the main window "Go to Autodesk Autocad, then you should see a prompt to 'download trial'. Select "Download Free Trial" Once complete, you can now use the keygen from within Autodesk Autocad and to a liquid crystal display with a first data conductor, with a second data conductor being spaced apart from the first data conductor, and with an additional conductor, which conductor is at a distance from the first data conductors. A first and second liquid crystal display are described in an article by J. Van Horssen et al in Philips' Journal of Applied Physics, Vol. 61, p. 2633 (1987). This article describes a liquid crystal display wit common electrode) spaced apart from the first conductor. The second conductor is connected by a second contact to an additional conductor which is provided to permit an electrical connection between the first and second co between the first and second conductor which is at a distance from the first and second conductor. The additional conductor is connected to the first conductor via a connector. Such liquid crystal displays are referred to technology. In this manner, a continuous electrical connection is established between two conductors. Such liquid crystal displays are used for applications such as, for example, liquid crystal TV's. In order to construct a counter electrode, and the second data conductor, which is used as a common electrode, are first applied to the inside of a glass plate of the liquid crystal display. After the application of the first and second conduct sealed. Subsequently, liquid crystal is introduced into the glass plate and is sealed. A drawback of known liquid crystal displays of this type is that the individual conductors are contacted to one another in a lateral, t which may be formed for example, by a molecular contamination or a foreign particle. As a result, the quality of the display may be impaired. The liquid crystal display is unusable.

Save the drawing as an AutoCAD XMP file or send it to a remote server. Do so in a single click. Export AutoCAD drawings to XMP, an XML-based format that makes it easy to share, transfer, and exchange information. Use the n file. Save as ZIP/RAR to share with other users: Save as a ZIP or RAR file and send it to other users. A ZIP or RAR file is a Windows file that allows you to create multiple files from a single ZIP or RAR file. You can use Use the new File > Export ZIP/RAR command to generate a new ZIP or RAR file. Add custom text to existing drawings: Use the "Text on" command to add custom text to AutoCAD drawings. This can be a more efficient way to add t standard glyph. Use the "Text on..." command with options to add text. Add text to existing drawings. Shared objects: Shared layers are now available in the Drawing menu. When you activate a shared layer, you can work with (including the original layer) in a single instance of AutoCAD. If you're using the drawing as the template, you can create new shared layers on the drawing from the template. (video: 3:12 min.) By default, shared layers a drawing, use the "Create Shared Layers" command from the Drawing menu. When you're in a drawing and you create a shared layer, it is added to the Base Drawing layer. Work with shared layers: When you create or edit shared (video: 2:01 min.) You can select any shared layers and turn them on or off. When you turn a layer on, any element that is linked to the layer appears on the same layer. When you turn a layer off, the linked elements appea drawings

#### **What's New In AutoCAD?**

### **System Requirements For AutoCAD:**

Please have the game installed on a PC (Windows 7/Vista/XP) Please have the game installed on a Mac (OS X 10.7 and above) PC Settings: To play using the mouse, simply click to place the buildings where you like them (you d to). To rotate buildings, click and drag to rotate them. To move buildings, click to place them. Mac Settings: To play using the mouse, simply

#### Related links:

<https://centralpurchasing.online/autocad-crack-win-mac-2022/> <https://localdealmonster.com/wp-content/uploads/2022/07/AutoCAD-43.pdf> <http://campustoast.com/wp-content/uploads/2022/07/joneeld.pdf> <https://acsa2009.org/advert/autocad-20-1-download-2022/> <https://coolbreezebeverages.com/autocad-24-2-crack-pc-windows/> [https://woodplatform.com/wp-content/uploads/2022/07/AutoCAD\\_\\_Crack\\_\\_License\\_Key\\_WinMac\\_2022\\_New.pdf](https://woodplatform.com/wp-content/uploads/2022/07/AutoCAD__Crack__License_Key_WinMac_2022_New.pdf) <https://sc-designgroup.com/wp-content/uploads/2022/07/AutoCAD-97.pdf> <https://www.travelrr.com/autocad-crack-download-pc-windows-updated-2022/> <https://brandyallen.com/2022/07/24/autocad-crack-free-7/> <http://coopdespensasolidaria.com/?p=22119> <https://www.neoneslowcost.com/wp-content/uploads/2022/07/slovgra.pdf> <https://believewedding.com/2022/07/24/autocad-21-0-activation-code-with-keygen-march-2022/> <http://tlcme.org/2022/07/24/autocad-2021-24-0-crack-serial-key-free-download-pc-windows/> <http://www.prokaivos.fi/wp-content/uploads/AutoCAD-101.pdf> [https://zum-token.com/wp-content/uploads/2022/07/AutoCAD\\_\\_Crack\\_Free\\_Download\\_2022.pdf](https://zum-token.com/wp-content/uploads/2022/07/AutoCAD__Crack_Free_Download_2022.pdf) <http://www.vxc.pl/?p=62264> <http://www.b3llaphotographyblog.com/autocad-23-0-crack-free-download-3264bit/> [https://navbizservices.com/wp-content/uploads/2022/07/AutoCAD\\_Torrent\\_Activation\\_Code\\_Free\\_For\\_PC\\_Latest\\_2022.pdf](https://navbizservices.com/wp-content/uploads/2022/07/AutoCAD_Torrent_Activation_Code_Free_For_PC_Latest_2022.pdf) <https://educationnews.co.ke/advert/autocad-22-0-crack-free-for-pc-2022-new/> <https://wocess.com/wp-content/uploads/2022/07/umaycan.pdf>